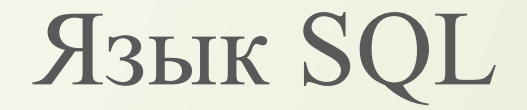

# DDL и DML

#### **ПОВТОРЕНИЕ**

# Структура языка SQL

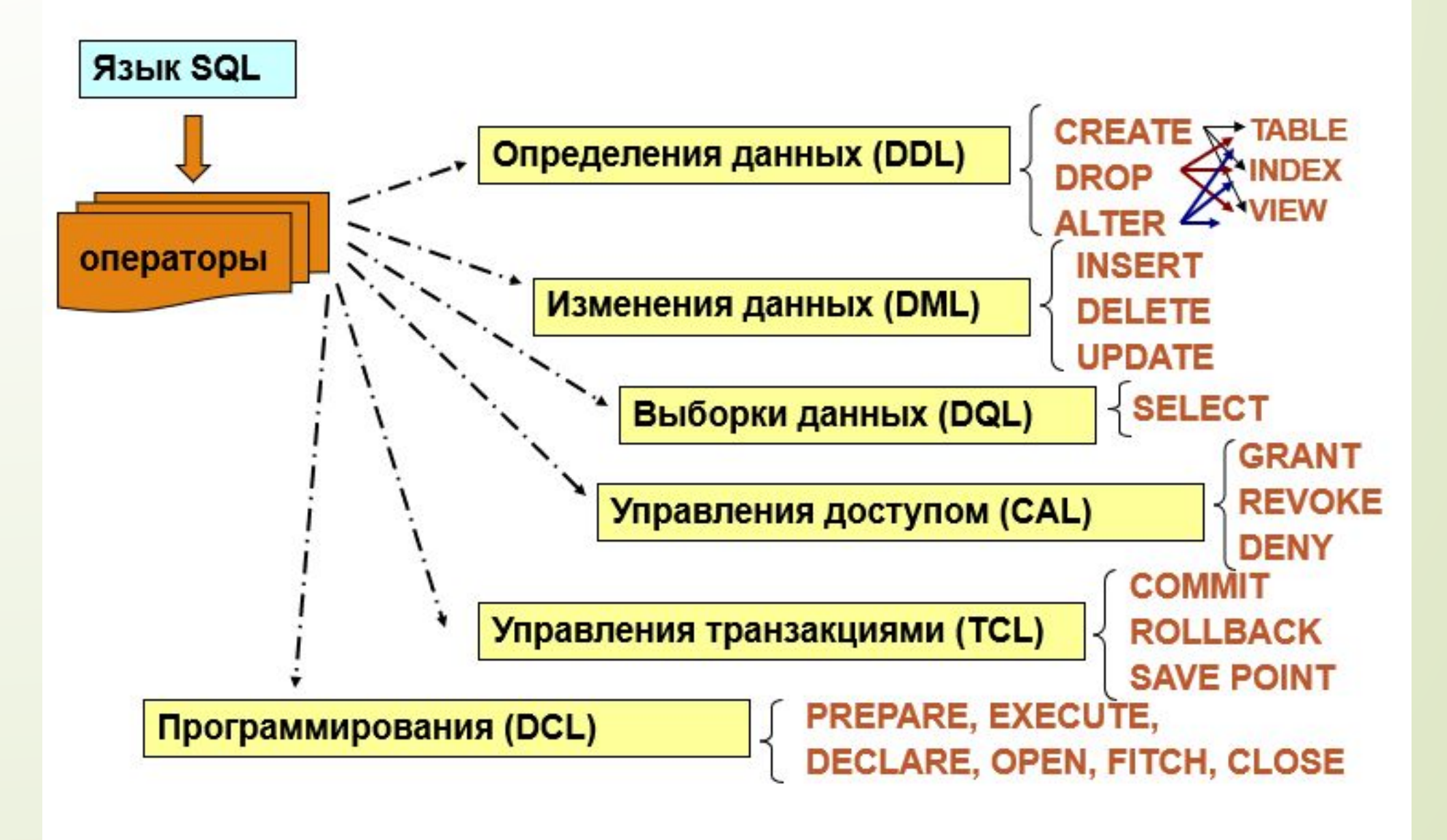

## *Целостность данных*

**Целостность сущностей** - определяет строку таблицы как уникальный экземпляр некоторой сущности.

**Первичный ключ (primary key)** - столбец или группа столбцов уникально идентифицирующий каждую запись.

**Внешний ключ (foreign key)** – отражение связей между таблицами. Подчиненная таблица должна иметь идентичный столбец (или группу столбцов) для хранения значений, уникально идентифицирующих главные записи.

**Ссылочная целостность** – в подчиненных таблицах не должно быть записей, ссылающихся на несуществующие записи главных таблиц.

#### **ПОВТОРЕНИЕ**

## *Типы связей*

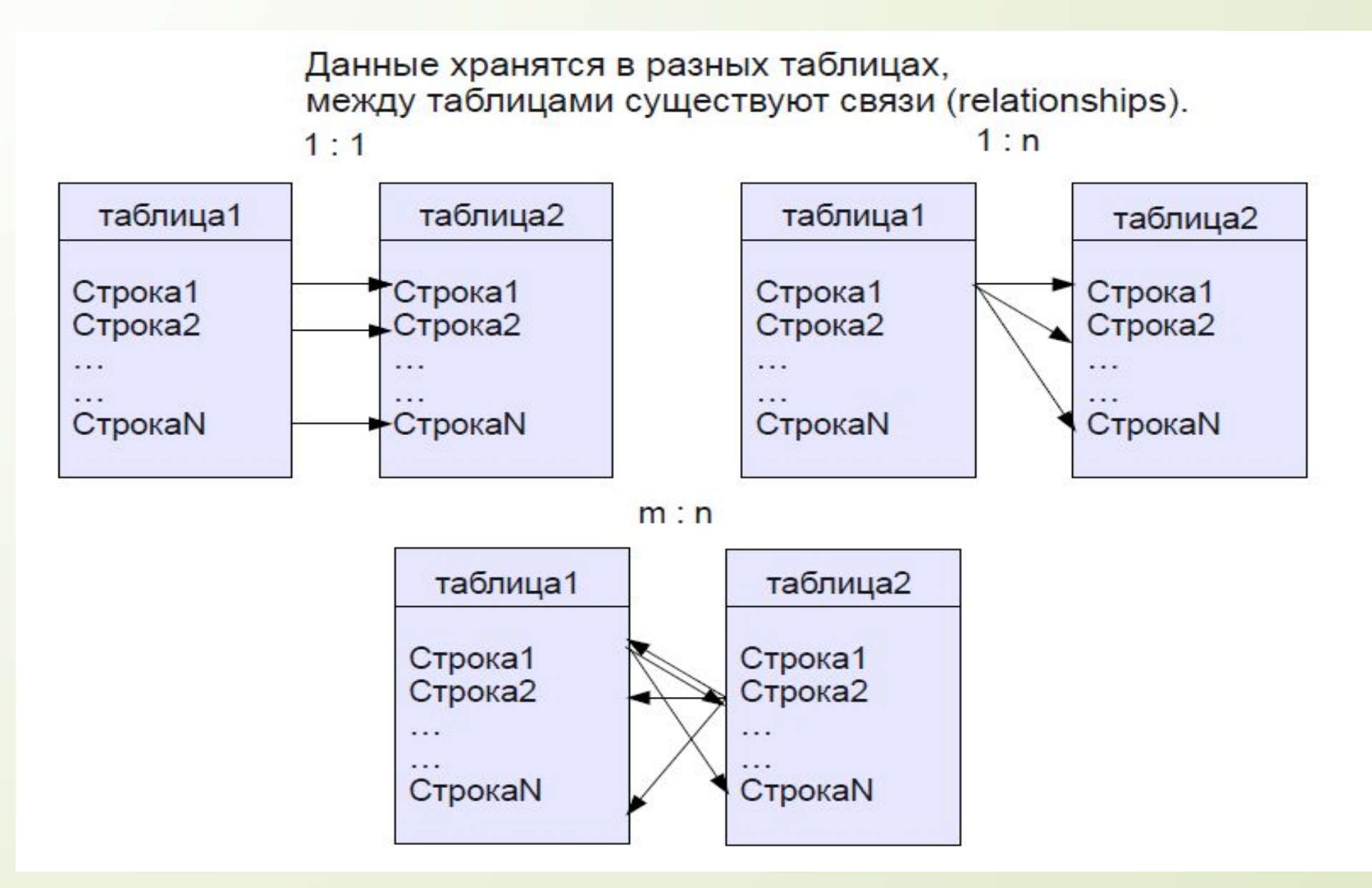

# DDL – определение данных

## *1. CREATE TABLE - создание таблиц*

#### **Общий синтаксис**:

**CREATE TABLE** имя\_таблицы ( поле1 Тип поля1, поле2 Тип поля2, …, полеN Тип поляN);

**ПРИМЕР.** Создание таблицы person\_info (без указания первичного ключа)

```
CREATE TABLE person_info (
person_id INTEGER NOT NULL,
first_name VARCHAR(15) NOT NULL,
last_name VARCHAR(20) NOT NULL,
gender CHAR(1),
birthday DATE,
salary NUMERIC(7,2));
```
## *2. ALTER TABLE - изменение таблиц*

- •Добавление колонок
- •Удаление колонок
- •Модификация колонок
- •Изменения имени таблицы
- •Изменения кодировки таблицы
- •Добавление и удаление ограничений

**ALTER TABLE** имя\_таблицы {**ADD** <имя столбца> <определение столбца>}| {**MODIFY** <имя столбца> <Определение столбца>}| {**DROP COLUMN** <имя столбца>}

**2.1. Определение первичного ключа таблицы**

**ALTER TABLE** имя\_таблицы **ADD PRIMARY KEY** (имя\_столбца);

**ПРИМЕР. ALTER TABLE** person\_info **ADD PRIMARY KEY**(person\_id);

Значения первичного ключа подразумевают уникальную идентификацию записи, соответственно, значения не могут повторяться.

#### **2.2. Определение внешнего ключа таблицы**

**ALTER TABLE** имя подчиненной таблицы **ADD {CONSTRAINT** имя\_ограничения**} FOREIGN KEY** (имя поля подчиненной таблицы) **REFERENCES** имя\_главной\_таблицы (поле\_главной\_таблицы); **{ON DELETE** действие**} {ON UPDATE** действие**}**

**ON DELETE CASCADE** (каскадное удаление) **–**позволяет при удалении строки из главной таблицы автоматически удалить все связанные строки из зависимой таблицы

#### **2.2. Определение внешнего ключа таблицы**

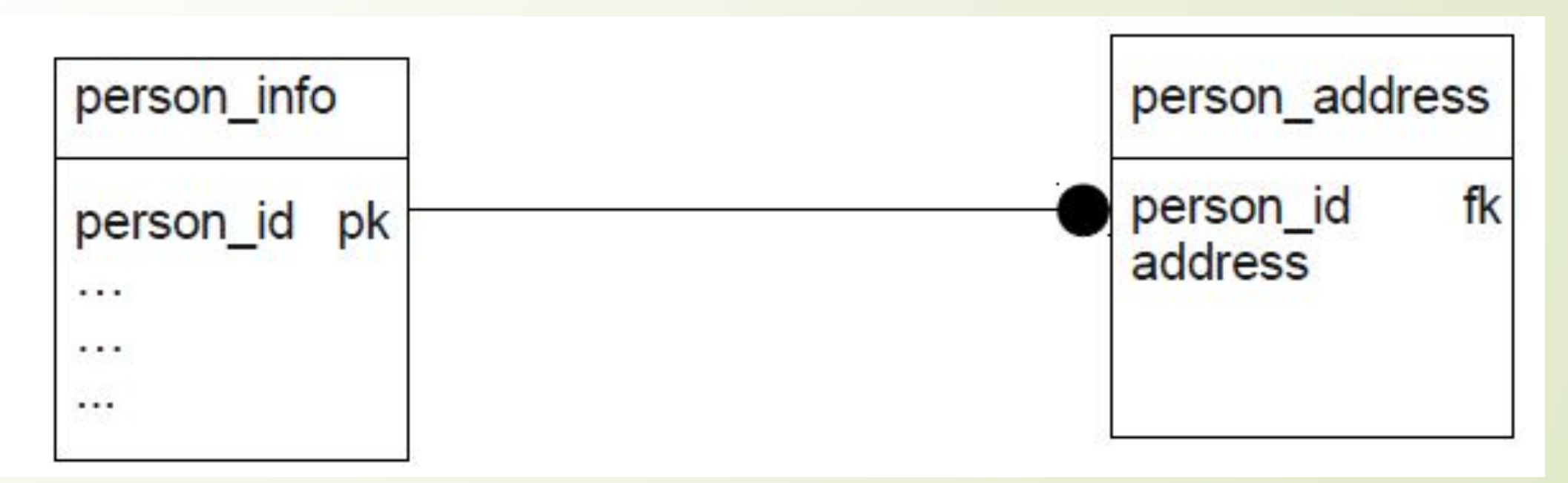

#### **ПРИМЕР.**

**CREATE TABLE** person\_address **(** address\_id **INTEGER PRIMARY KEY,** person\_id **INTEGER,** address **VARCHAR(200));**

**ALTER TABLE** person\_address **ADD FOREIGN KEY** (person\_id) **REFERENCES** person\_info (person\_id) ON DELETE CASCADE; Первичный (*PRIMARY KEY*) и внешний (*FOREIGN KEY*) ключи можно добавлять при создании таблицы:

**AUTO\_INCREMENT** — при добавлении новых записей значение этого поля устанавливается автоматически, причём значение равно на единицу больше предыдущего.

### **Второй способ**

**1. CREATE TABLE** person\_info **(**

person\_id **INTEGER NOT NULL PRIMARY KEY AUTO\_INCREMENT,**

first\_name **VARCHAR(15) NOT NULL,** 

last\_name VARCHAR(20) NOT NULL,

gender **CHAR(1),**

birthday **DATE,**

salary **NUMERIC(7,2));**

**2. CREATE TABLE** person\_address **(** address\_id **INTEGER PRIMARY KEY AUTO\_INCREMENT,** person\_id **INTEGER,** address **VARCHAR(200), FOREIGN KEY (**person\_id**) REFERENCES** person\_info **(**person\_id**)** ON DELETE CASCADE)**;**

# **В СУБД MS Access:**

После создания связи с помощью запроса:

- Двойным щелчком мыши по связи открывается окно *Изменение связей*.
- Необходимо установить галочки для каскадного обновления связанных полей и каскадного удаления связанных записей.

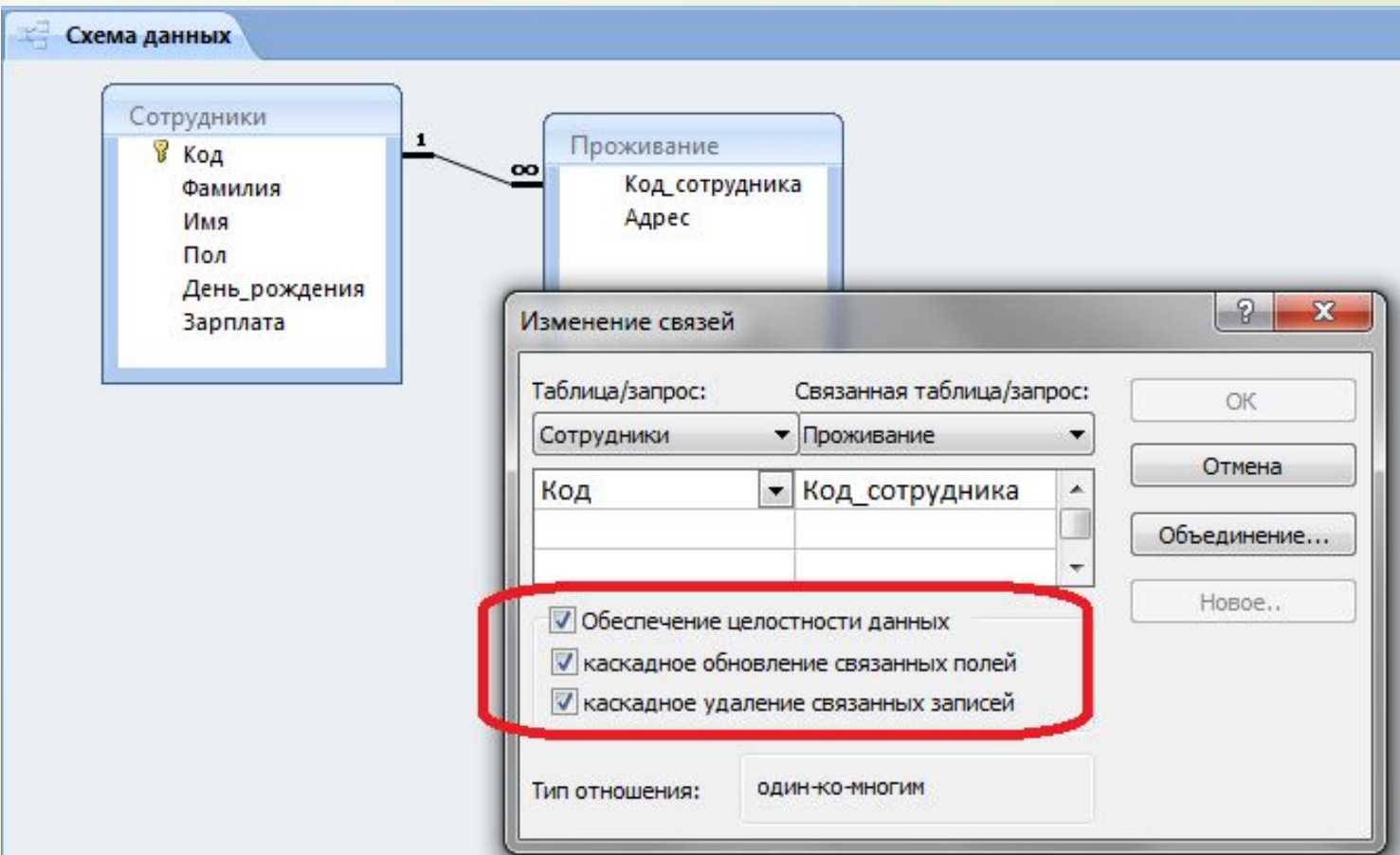

# **Значение по умолчанию**

1. При создании таблицы:

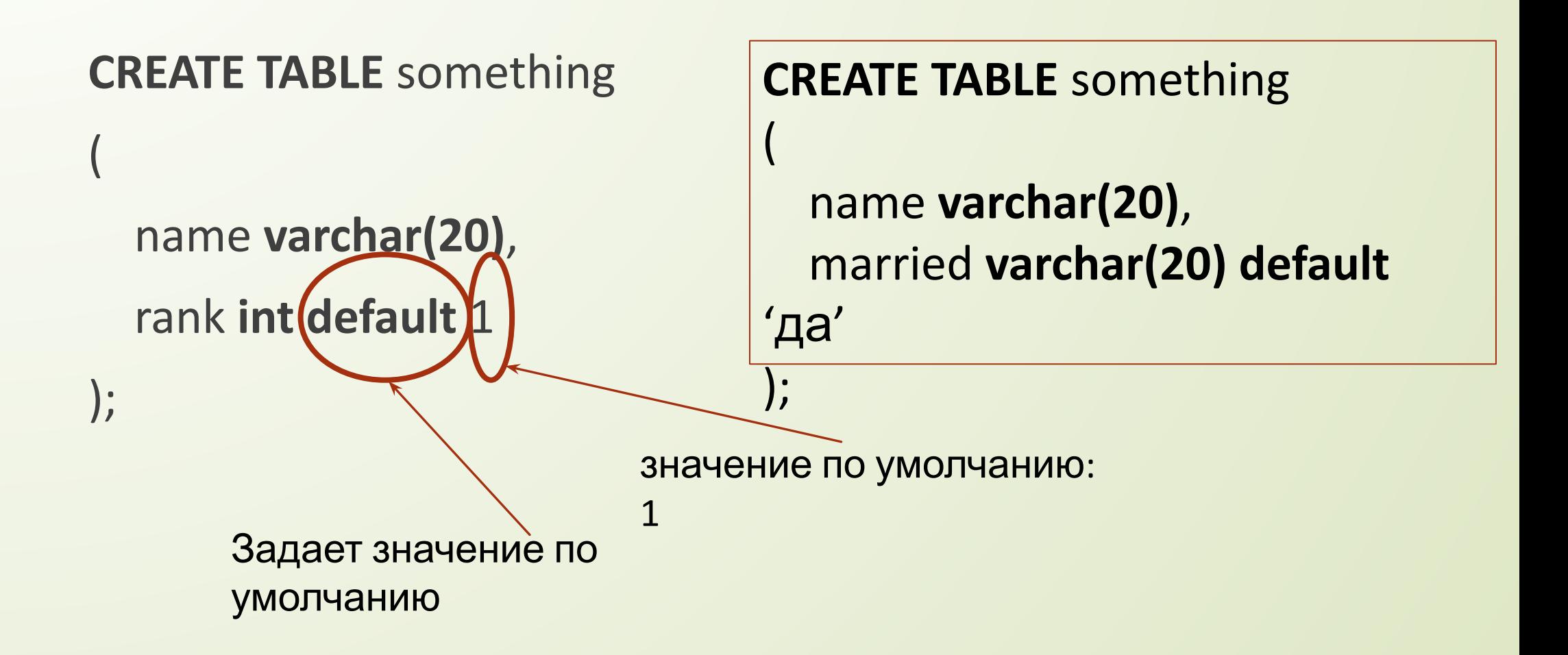

# **Значение по умолчанию**

2. Если таблица уже существует:

# **ALTER TABLE** something **ALTER COLUMN** rank **SET DEFAULT** 1;

# **Тип данных ENUM**

Если поле может принимать одно из нескольких значений, то используют тип данных ENUM, в скобках указывают допустимые значения. Например, married **enum (**'да', 'нет'**)**

```
CREATE TABLE something
(
   name varchar(20),
 married enum ('да', 'нет') NOT NULL default 'да'
);
```
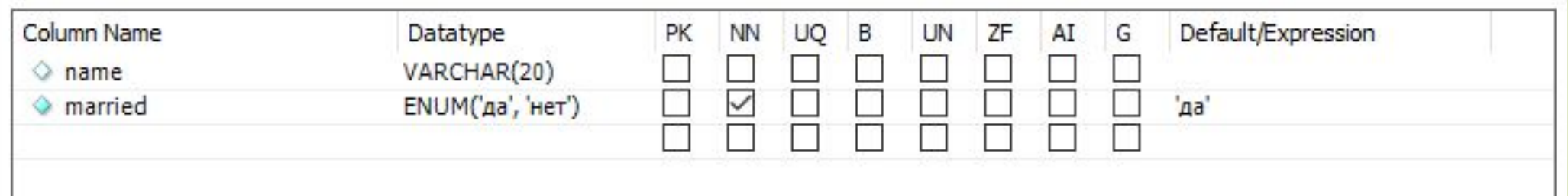

## **2.3. Добавление поля в таблицу**

#### **ПРИМЕР.**

**ALTER TABLE** person\_info **ADD** o\_r **int;**

Каждая новая колонка добавляется в конец таблицы. Если вы хотите добавить новую колонку после определенной колонки, то используйте команду AFTER.

Добавим колонку shelf\_position сразу после колонки price.

**ALTER TABLE** books **ADD** shelf\_position **VARCHAR(20) AFTER** Price;

#### **ПРИМЕР.**

**ALTER TABLE** person info **ADD** o\_r2 **int AFTER** person\_id**;** **2.4. Удаление поля из таблицы**

#### **ПРИМЕР.**

**ALTER TABLE** person info **DROP** o r2;

#### **2.5. Перестановка полей в таблице**

Чтобы переставить колонку используйте команду AFTER, также понадобится повторно определить тип данных.

#### **ПРИМЕР**.

## **ALTER TABLE** person info **MODIFY COLUMN** birthday **DATE AFTER** person\_id;

## *3. DROP TABLE - удаление таблиц*

#### **DROP TABLE** имя\_таблицы {**CASCADE CONSTRAINTS**};

- •Предложение CASCADE CONSTRAINTS позволяет удалять все ссылочные ограничения целостности, которые ссылаются на первичные и уникальные ключи, определенные в удаляемых столбцах.
- •Предложение CASCADE CONSTRAINTS удаляет также все ограничения, состоящие из нескольких столбцов и определенные в удаляемых столбцах.

# *4. TRUNCATE TABLE - очистка таблиц* **TRUNCATE TABLE** имя\_таблицы**;**

# DML –изменение данных

### *1. INSERT – добавление записей в таблицу*

**INSERT INTO** имя\_таблицы **VALUES** (значение поля1, значение поля2,.., значение поляN);

**INSERT INTO** имя\_таблицы (поле1, поле3,…) **VALUES** (значение поля1, значение поля2,..., значение поляN);

**INSERT INTO** person info **VALUES** (1, 'John', 'Smith', 'M', '1973.10.15', 45568.56);

**INSERT INTO** person info (person\_id, first\_name, last\_name) **VALUES** (5, 'Sarah', 'Connor'); Успешно.

**INSERT INTO** person info **VALUES** (NULL, 'Jane', 'Smith', 'F', '8-AUG-1987', NULL); Ошибка, т.к person\_id не может быть NULL.

## *Добавление в таблицу группы записей из другой таблицы*

- **INSERT INTO** имя\_таблицы **SELECT**…;
- **CREATE TABLE** t2 (
- first\_1 **VARCHAR(15),**
- last\_1 **VARCHAR(20)**,
- birthday\_1 **DATE**);
- **INSERT INTO** t2 **SELECT** first\_name, last\_name, birthday **FROM** person info;

**INSERT INTO** person\_info **VALUES** (2, 'Sara', 'Doe', 'F', '1986.10.9', 29789.56);

Успешно.

**INSERT INTO** person\_info **VALUES** (2, 'Rita', 'Blow', 'F', '1975.10.09', 29789.56);

Ошибка

**INSERT INTO** person\_info **VALUES** (3, 'Sara', 'Doe', 'F', '1986.10.9', 29789.56)

**INSERT INTO** person address **VALUES** (1, 'Moscow, Arbat street, 67-14');

### **INSERT INTO** person\_address **VALUES** (2, 'Moscow, Arbat street, 67-14');

Успешно.

**INSERT INTO** person\_address **VALUES** (4, 'Zelenograd,Green street, 23');

Ошибка. Попытка вставить подчиненную запись при отсутствии соответствующей главной записи.

### **INSERT INTO** person address **VALUES** (3, 'Zelenograd,Green street, 23');

# Заполнение всей таблицы

CREATE TABLE `temp`(id int, `price` decimal(18,2));

INSERT INTO `temp`(`id`, `price`) VALUES (1, 176.00), (2, 337.00), (3, 234.00), (4, 180.00), (5, 135.00), (6, 72.00), (7, 72.00), (8, 81.00), (9, 135.00), (10, 113.00), (11, 162.00);

*2. UPDATE - изменение значений полей таблицы*

*A)Изменение всех значений поля таблицы*

**UPDATE** <table\_name> **SET** <column\_name> = <value>

#### **ПРИМЕР.**

**UPDATE** person\_address **SET** address = 'Volgograd, First street, 15-20'

#### *2. UPDATE - изменение значений столбцов таблицы*

*Б)Изменение конкретных значений полей таблицы*

**UPDATE** <table name> **SET** <column\_name> = <value> **WHERE** <column\_name> = <value>

#### **ПРИМЕР.**

**UPDATE** person\_address

**SET** address = 'Volgograd, First street, 15-20'

**WHERE** person  $id = 3$ ;

**UPDATE** <table name> **SET** <column\_name> = <value> **WHERE** <column\_name> = <column\_name> [оператор]

#### **ПРИМЕР.**

**UPDATE** person\_info **SET** salary = salary \* 2

26 **WHERE** person\_id = 3; *3. DELETE - удаление записей таблицы*

*А) Удаление всех записей таблицы* **DELETE FROM** <table\_name>;

*Б) Удаление записей таблицы, удовлетворяющих условию*

**ПРИМЕР**. Удаление записи о сотруднике с номером 3.

**DELETE FROM** person info **WHERE** person\_id = 3;